## MOTAMED\_RESPONSE\_TO\_ANDROGEN\_UP

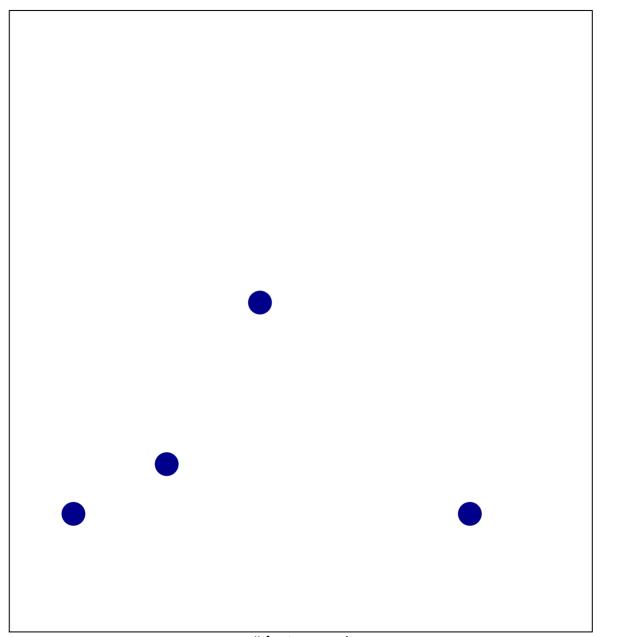

# features = 4 chi-square p = 0.83

## MOTAMED\_RESPONSE\_TO\_ANDROGEN\_UP

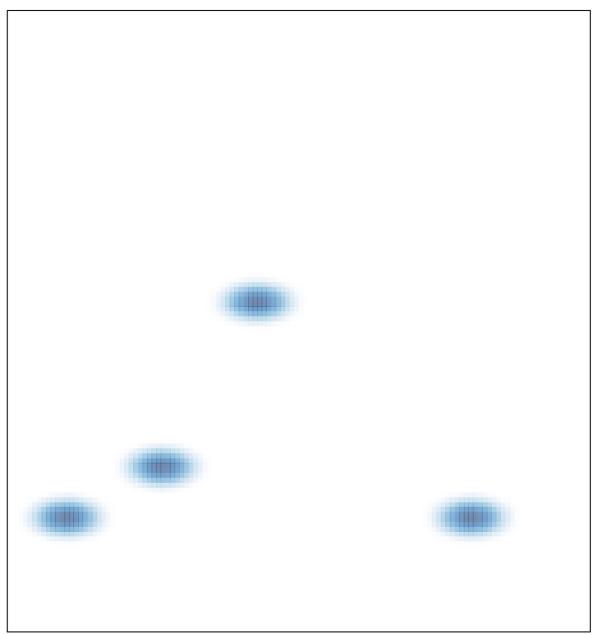

# features = 4, max = 1